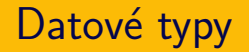

#### **IB113** Radek Pelánek

2021

イロン イ団 メイミン イミン 一毛

 $299$  $1/62$ 

### Rozcvička: Co je jiné?

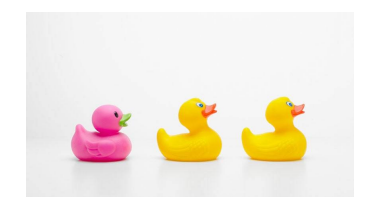

K ロ > K @ > K 경 > K 경 > 시 경

 $\Omega$  $2/62$ 

- · smrk, lípa, borovice, jedle
- · prase, koza, husa, ovce

### Odd one out: varianta pro pokročilé

## **ENCE**  $\Box$

### Odd one out: varianta pro začátečníky

prase, pes, prase, prase

### Odd one out: varianta pro začátečníky

prase, pes, prase, prase

- vstup: seznam
- výstup: prvek, který je v seznamu osamocen

```
def odd one out (alist):
    for x in alist:
        count = 0for y in alist:
            if x == y:
                count += 1if count == 1:
            return x
    return None
```
zpracování dotazníku, hledání cesty v bludišti, předpověď počasí, úprava obrázků

- Jaká data budu zpracovávat?
- · Jaká data budu potřebovat k řešení problému?
- Jaké operace s daty budu chtít provádět?
- Jak rychle budu chtít, aby operace s daty fungovaly?

#### Oddělení dat a funkcionality

Důležitý princip v mnoha oblastech informatiky

- webový portál: oddělení funkcionality, dat a vzhledu
- typická realizace:
	- funkcionalita program (Python, PHP...)

8 / 62

 $\Omega$ 

イロト イ団 トイモト イモト 一毛

- $\bullet$  data databáze (MySQL...)
- vzhled grafický styl  $(CSS)$

```
\cdot \cdot \cdotif currency == 'euro':
    value = amount * 25.72elif currency == 'dollar':value = amount * 21.90elif currency == 'rupee':value = amount * 0.34
```
イロト イ団 トイをトイをトー 老

 $\Omega$  $9/62$ 

 $\cdot$   $\cdot$   $\cdot$ 

```
def print_stats(stat_data):
    ...
    if success_rate < 0.5:
        bg\_color = "red"elif success_rate < 0.85:
        bg\_color = "yellow"else:
        bg\_color = "green"...
```
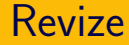

```
def print_stats(stat_data):
    ...
    bg\_color = get\_color(success\_rate,[0.5, 0.85, 1],
                           ["red", "yellow", "green"])
```
Další úpravy:

...

- parametry jako globální konstanty "vytknuté" na začátek<br>kádu kódu
- použití nějaké standardní "colormap" (tip: viridis)

např. [https://seaborn.pydata.org/tutorial/color\\_palettes.html](https://seaborn.pydata.org/tutorial/color_palettes.html)

## Abstraktní datové typy v IB113

- $\bullet$  abstraktní datové typy základní myšlenka
- $\bullet$  fronta, zásobník, množina ilustrace principu abstraktních datových typů, základní povědomí
- slovník důkladnější probrání a procvičení

dnes: rychlý přehled příště: rozsáhlejší příklady

## Abstraktní datové typy

Datový typ

- rozsah hodnot, které patří do daného typu
- o operace, které je možno s těmito hodnotami provádět

Abstraktní datový typ (ADT)

- **•** rozhraní
- popis operací, které chceme provádět (případně i složitost)

Konkrétní datová struktura

- implementace
- přesný popis uložení dat v paměti
- definice funkcí pro práci s těmito daty

Poznámky: hranice není vždy úplně ostrá, rozdíl mezi "formálním" a "praktickým" pojetím ADT; nejednotná<br>. terminologie "datový typ", "datová struktura" K ロ ) - K ( ① ) - K ( ② ) - K ( ③ ) - 《 ③ ) - 《 ③

13 / 62

 $\Omega$ 

### Dva pohledy na data

abstraktn´ı, " uˇzivatelsk´y"

- operace, která s daty budu provádět
- co musí operace splňovat, efektivita...
- množina: ulož, najdi, vymaž
- tento předmět
- $\bullet$  konkrétní, implementační
	- jak jsou data reprezentována v paměti
	- jak jsou operace implementovány
	- hašovací tabulka, binární vyhledávací strom

14 / 62

K ロ > K @ > K 경 > K 경 > 시 경

 $\bullet$  IB002

Výhody:

- · snadný vývoj
- jednodušší přemýšlení o problémech

Riziko:

- svádí k ignorování efektivity
	- typický příklad: použití in pro vyhledávání v seznamech

Nejpoužívanější ADT:

- **o** seznam
- $\bullet$  zásobník
- $\bullet$  fronta, prioritní fronta
- **•** množina
- · slovník (asociativní pole)

16 / 62

 $\Omega$ 

K ロ ▶ K @ ▶ K 할 ▶ K 할 ▶ .. 할

## Datový typ seznam: různé varianty

- obsahuje posloupnost prvků
	- $\bullet$  stejného typu
	- různého typu
- přidání prvku
	- na začátek
	- na konec
	- na určené místo
- **•** odebrání prvku
	- ze začátku
	- z konce
	- konkrétní prvek
- $\bullet$  test prázdnosti, délky
- **•** případně další operace, např. přístup pomocí indexu

# Seznamy v Pythonu

opakování

- seznamy v Pythonu velmi obecné
- prvky mohou být různých typů
- $\bullet$  přístup skrze indexy
- indexování od konce pomocí záporných čísel
- seznamy lze modifikovat na libovolné pozici

```
a = [\text{ 'bacon', 'eggs', 'span', 42}]print(a[1:3]) # [leggs', 'span']print(a[-2:-4:-1]) # ['spam', 'eggs']
a[-1] = 17print(a) # ['bacon', 'egqs', 'spam', 17]print(len(a)) # 4/
```
## Seznamy v Pythonu – operace

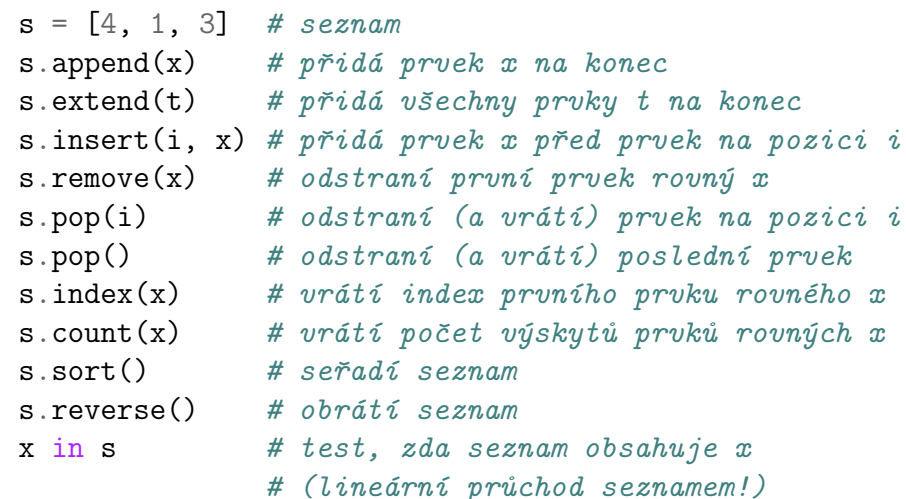

```
def odd_one_out(alist):
    for x in alist:
        if alist.count(x) == 1:
            return x
    return None
```
#### list comprehension specialita Pythonu

 $s = [x for x in range(1, 7)]$ print(s)  $\#$  [1, 2, 3, 4, 5, 6]

$$
s = [2 * x for x in range(1, 7)]
$$
  
print(s) # [2, 4, 6, 8, 10, 12]

 $s = [(a, b)$  for a in range(1, 5) for b in ["A", "B"]] print(s)  $\#$  [(1, 'A'), (1, 'B'), (2, 'A'),  $\#$   $(2, 'B')$ , ...

> K ロ ▶ K 個 ▶ K 로 ▶ K 로 ▶ - 로 - K 9 Q Q 21 / 62

```
def odd_one_out(alist):
   return [x for x in alist
            if alist.count(x) = 1
```
Pozn. Mírně odlišné chování od předchozích ukázek – vrací seznam všech osamocených.

### Vnořené seznamy

- prvky seznamů mohou být opět seznamy
- použití: vícerozměrná data (např. matice)

$$
\begin{array}{rcl}\n\texttt{mat} &=& [[1, 2, 3], \\
& [4, 5, 6], \\
& [7, 8, 9]] \\
\texttt{print}(\texttt{mat}[1][2]) & \texttt{\# 6}\n\end{array}
$$

def null\_matrix(m, n): return  $\left[\begin{matrix}0 & \text{for col in range(n)}\end{matrix}\right]$ for row in range(m)]

Pozn. efektivnější způsob práce s maticemi: knihovna numpy

### Násobení matic

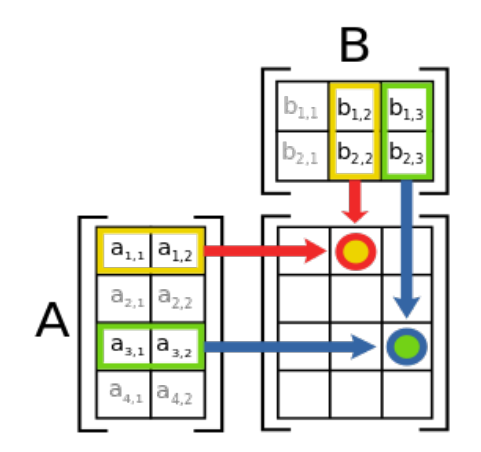

Wikipedia

メロトメ 御 トメ ミトメ ミト 重  $299$  $24/62$ 

### Vnořené seznamy: Násobení matic

```
def matrix_mult(matL, matR):
 rows = len(math)cols = len(matR[0])common = len(matR)result = null_matrix(rows, cols)for i in range(rows):
   for j in range(cols):
      for k in range(common):
        result[i][j] += matt[i][k] * matk[k][j]return result
```
### Interpretace dvojitého indexování

# " data [i][j]"

- data indexuji "dvojicí čísel"<br>intuitivní
- **a** intuitivní
- neodpovídá implementaci v Pythonu
- " data[i] [j]"
	- indexuji prvním číslem, dostanu seznam
	- tento seznam indexuji druhým číslem
	- speciální případ obecného postupu

Pozn. V Pythonu můžeme mít i data[i,j] – to však není seznam, ale slovník indexovaný dvojicí. Více později.

čteme "zleva", resp. "z vnitřku":<br>————————————————————

- mat $[2]$ [::-1] $[0]$
- $\bullet$  sorted(mat[1])[2]
- $\bullet$  (mat [0]  $*5$ ) [7]

Čistě ilustrativní příklady, rozhodně ne ukázky pěkného kódu.

27 / 62

 $\Omega$ 

 $\mathbf{A} \oplus \mathbf{B} \rightarrow \mathbf{A} \oplus \mathbf{B} \rightarrow \mathbf{A} \oplus \mathbf{B} \rightarrow \mathbf{B} \oplus \mathbf{B} \oplus \mathbf{B} \$ 

fronta a zásobník – "seznamy s omezenými možnostmi"

Proč používat něco omezeného?

fronta a zásobník – "seznamy s omezenými možnostmi"

Proč používat něco omezeného?

- vyšší efektivita implementace
- čitelnější a čistější kód
- " sebe-kontrola"

Sebe-kontrola, historická poznámka: GOTO; xkcd.com/292/

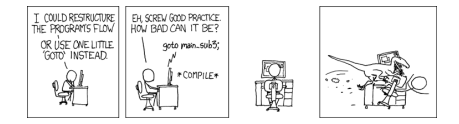

### Zásobník

- $\bullet$  LIFO = Last In First Out
- operace
	- push (vložení)
	- · pop (odstranění)
	- top (náhled na horní prvek)
	- empty (test prázdnosti)
- mnohá použití
	- procházení grafů
	- analýza syntaxe
	- vyhodnocování výrazů

29 / 62

 $\Omega$ 

K ロ > K @ > K 경 > K 경 > 시 경

• rekurze

## Zásobník v Pythonu

implementace pomocí seznamu

- místo push máme append
- $\bullet$  místo top máme  $[-1]$

def push(stack, element): stack .append(element)

```
def pop(stack):
    return stack
.pop()
```

```
def top(stack):
    return stack[
-
1
]
```

```
def empty(stack):
    return stack
.empty()
```
## Příklad aplikace: postfixová notace

- $\bullet$  infixová notace
	- operátory mezi operandy
	- $\bullet$  (3 + 7)  $*$  9
	- je třeba používat závorky
- prefixová notace (polská notace)
	- operátory před operandy
	- $\bullet * + 379$
	- $\bullet$  nepotřebujeme závorky
- **•** postfixová notace (reverzní polská notace, RPN)
	- operátory za operandy
	- $-37 + 9*$
	- nepotřebujeme závorky

využití zásobníku: převod mezi notacemi, vyhodnocení postfixové notace

## Vyhodnocení postfixové notace

```
def eval_postfix(line):
    stack = \Boxfor token in line.split():
        if token == ' *':b = pop(\text{stack})a = pop(stack)push(stack, a * b)
        elif token == '+':
             b = pop(\text{stack})a = pop(stack)push(stack, a + b)
        else:
             push(stack, int(token))
    return top(stack)
```
## Vyhodnocení postfixové notace

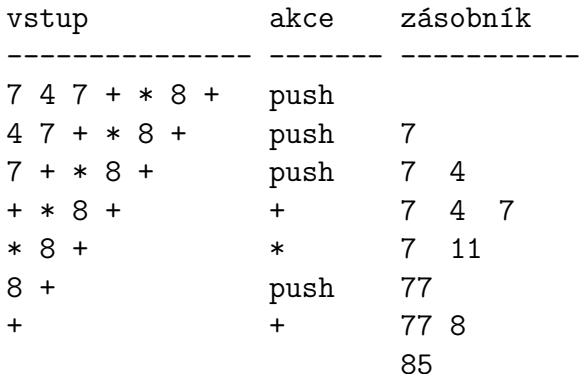

イロト イ団 トイミト イヨト 一者  $2Q$ 33 / 62

### Fronta

- $\bullet$  FIFO = First In First Out
- operace
	- enqueue (vložení)
	- · dequeue (odstranění)
	- front (náhled na přední prvek)
	- empty (test prázdnosti)
- použití
	- zpracovávání příchozích požadavků

34 / 62

K ロ > K @ > K 경 > K 경 > 시 경

- procházení grafu do šířky
- pokročilejší varianta: prioritní fronta

## Příklad aplikace: bludiště

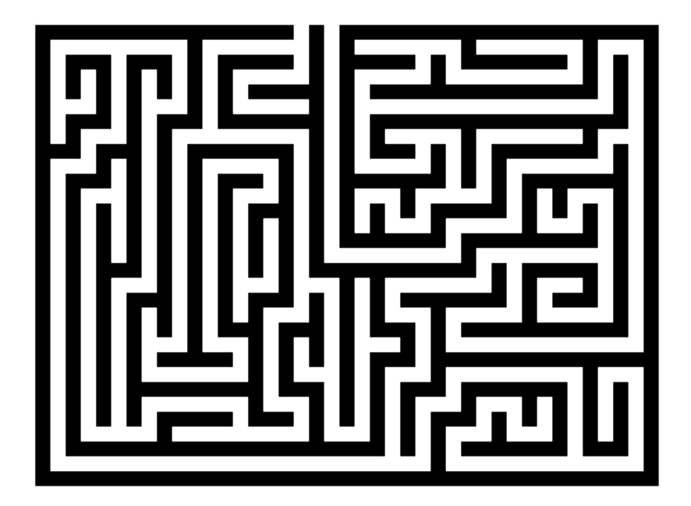

メロト メ御 トメ ヨ トメ ヨト  $2Q$ E  $35/62$ 

- implementace pomocí seznamů snadná, ale neefektivní
	- přidávání a odebírání na začátku seznamu vyžaduje přesun
	- pomalé pro dlouhé fronty
- použití knihovny collections
	- · datový typ deque (oboustranná fronta)
	- vložení do fronty pomocí append
	- · odebrání z fronty pomocí popleft
	- přední prvek fronty je [0]

```
from collections import deque
q = deque(["Eric", "John", "Michael"])
q.append("Terry") # Terry arrives
q.append("Graham") # Graham arrives
q.popleft() # Eric leaves
q.popleft() # John leaves
print(q) # degree(['Michael', 'Terry', 'Graham']
```
- neuspořádaná kolekce dat bez vícenásobných prvků
- operace
	- insert (vložení)
	- find (vyhledání prvku, test přítomnosti)
	- remove (odstranění)
- použití
	- grafové algoritmy (označení navštívených vrcholů)
	- rychlé vyhledávání
	- výpis unikátních slov

## Motivace pro množinu

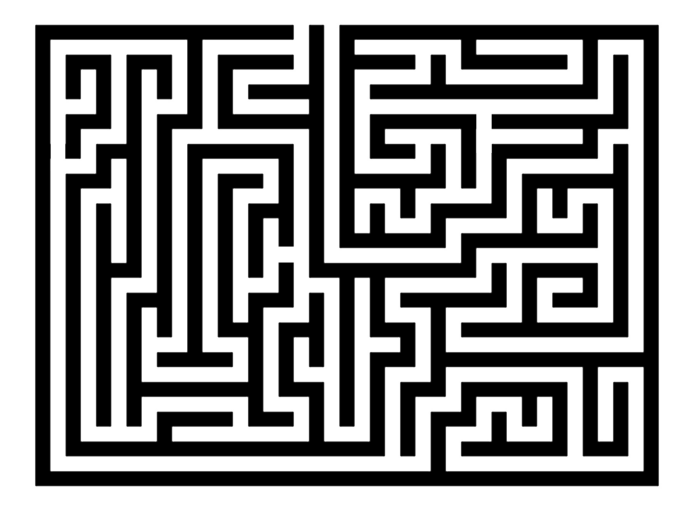

メロメメ 倒 メメ きょく ミメー 目  $2Q$  $39/62$ 

## Množina v Pythonu

 $\mathbf{s1}$  |  $\mathbf{s2}$   $\mathbf{r}$  + -- tote $\tilde{\mathbf{z}}$  - $s1 \& s2 \qquad \qquad # -- to t\tilde{e}\tilde{z} s1 - s2$  #  $- tot\{ez$  - $s1 \t s2$  # -- tot $\acute{e}z$  --

set(alist) # vytvoří množinu ze seznamu  $len(s)$  # počet prvků množiny s  $s.add(x)$  #  $p\ddot{r}id\ddot{a}n\acute{v}prvku do množiny$  $s$ .remove $(x)$  # odebrání prvku z množiny  $x$  in  $s$   $\#$  test, zda množina obsahuje x  $s1 \leq s2$  # test, zda je s1 podmnožinou s2  $s1.$ union(s2)  $\qquad \qquad # \; s$ jednocení množin s1 a s2  $s1.$ intersection(s2) # průnik množin s1 a s2  $s1.difference(s2)$  # rozdíl množin s1 a s1  $s1$ .symmetric\_diference(s2) # symetrický rozdíl množin

> イロト イ何 トイヨト イヨト ニヨー  $\Omega$ 40 / 62

### Množina v Pythonu

basket = ['apple', 'orange', 'apple', 'orange', 'banana  $fruit = set(basket)$ print(fruit) # {'orange', 'apple', 'banana'} print('orange' in fruit) # True print('tomato' in fruit) # False

```
a = set("abracadabra")
b = set("engineering")print(a) # f'a', 'r', 'b', 'c', 'd'print(b) \# \{ 'i', 'r', 'e', 'q', 'n' \}print(a | b) \# f'a', 'c', 'b', 'e', 'd', 'q', 'i', 'n'print(a & b) # \{r'\}print(a - b) \# f'a', 'c', 'b', 'd'}
print(a \hat{b}) # {'a', 'c', 'b', 'e', 'd', 'g', 'i', 'n
                                 イロト イ団 トイミト イミト・ミー りんぺ
```

```
def unique(alist):
    return list(set(alist))
```

```
def odd one out (alist):
    return set(alist)-set([x for x in alist
                           if alist.count(x) > 1]
```
dictionary, map, asociativní pole

- neuspořádaná množina dvojic (klíč, hodnota)
- klíče jsou unikátní
- operace jako u množiny (insert, find, delete)
- přístup k hodnotě pomocí klíče (indexování pomocí [])
- klíče jsou neměnné, ale hodnoty se smí měnit
- příklady použití
	- překlad UČO na jméno, jméno na tel. číslo
	- počet výskytů slov v textu
	- "cache" výsledků náročných výpočtů<br>```

zjednodušené srovnání:

- indexování (klíče):
	- seznam: přirozená čísla
	- slovník: čísla (i desetinná), řetězce, n-tice, ... (cokoliv neměnitelného)
- · pořadí klíčů:
	- seznam: fixně dáno
	- slovník: neřazeno

```
phone = {"Buffy": 5550101, "Xander": 5550168}
phone["Dawn"] = 5550193
print(phone)
# {'Xander': 5550168, 'Dawn': 5550193, 'Buffy': 55501
print(phone["Xander"])
# 5550168
del phone["Buffy"]
print(phone)
# {'Xander': 5550168, 'Dawn': 5550193}
print(phone.keys())
# dict_keys(['Xander', 'Dawn'])
print("Dawn" in phone)
# True
```
45 / 62

 $\Omega$ 

K ロ ) - K ( ① ) - K ( ② ) - K ( ③ ) - 《 ③ ) - 《 ③

#### užitečné funkce pro slovníky

- 
- 
- 
- 

- $d.keys()$  #  $vrti$  seznam klíčů
- $d$  values ()  $\qquad \qquad # \text{ } v$ r $áti \text{ } seznam \text{ } hodnot$
- $d.items()$   $\#$  vrátí seznam záznamů  $(dvojic)$
- d.get(key, default) # pokud existuje klíč key, vrátí
	- # jeho hodnotu, jinak vrátí
	- # hodnotu default
- $d.get(key)$  # jako p $ředtim,$ 
	- # jen default je ted' None

.items() – použití např. pro kompletní výpis (nikoliv vyhledávání!) for name, num in phone.items(): print(name + "'s number is", num) # Xander's number is 5550168 # Dawn's number is 5550193

```
def odd_one_out(alist):
    count = \{\}for x in alist:
         count[x] = count.get(x, 0) + 1for x in count:
         if count \lceil x \rceil == 1:
             return x
    return None
```
イロト イ団 トイミト イミト ニミー りんぐ  $48/62$ 

```
def odd_one_out(alist):
    count = \{\}for x in alist:
        count[x] = count.get(x, 0) + 1return min(count.keys(), key=count.get)
```
Pozn. Odlišné chování od ostatních ukázek v případě, kdy není splněn předpoklad unikátního osamoceného prvku.

```
připomenutí: dřívější řešení přes seznamy
```
morse =  $[$ ".-", "-...", "-.-.", "-.."] # etc

```
def to_morse(text):
    result = ""for i in range(len(text)):
        if ord("A") \leq ord(text[i]) \leq ord("Z"):
            c = ord(text[i]) - ord("A")result += morse[c] + "|"
    return result
```
### Převod do morseovky

```
morse = \{M_1, M_2, ..., M_n\} = M_1, M_2, ..., M_n = M_2, ..., M_n = M_1, ..., M_n = M_2, ..., M_n = M_1, ..., M_n = M_2, ..., M_n = M_1, ..., M_n = M_2, ..., M_n = M_1, ..., M_n = M_2, ..., M_n = M_1, ..., M_n = M_2, ..., M_n = M_1, ..., M_n = M_2, ..., M_n = M_1, ..., M_n = M_2, ..., M_ndef to_morse(text):
          result = ""
          for c in text:
                     result += morse.get(c, "?") + "|"
          return result
```

```
# pokročilá verze
def to_morse(text):
  return("|".join(list(map(lambda x: morse.get(x, "?"),
                           text))))
```

```
K ロ ▶ K 個 ▶ K 결 ▶ K 결 ▶ | 결 │ ◆ 9 Q ⊙
                               51 / 62
```

```
def encrypt(text, subst):
    result = ""for c in text:
        if c in subst:
            result += subst[c]else:
            result += creturn result
my\_cipher = {\^0A'' : "Q", "B": "W", "C": "E"\} \# etc.print(encrypt("BAC", my_cipher))
# WQE
```
dříve uvedené řešení:

```
def frequency_analysis(text):
    text = text import()frequency = [0 \text{ for } i \text{ in } range(26)]for letter in text:
        if ord(letter) >= ord('A') and
            ord(letter) \leq ord('Z'):
             frequency [ord(letter) - ord('A')] += 1for i in range(26):
        if frequency[i] != 0:
             print(chr(ord('A')+i), frequency[i])
```
 $\Rightarrow$  přepište pomocí slovníku

 $text = ""It is a period of civil war. Rebel$ spaceships, striking [...] restore freedom to the galaxy """

output\_word\_freq(text)

```
the
              7
to
            \overline{4}rebel 2
plans 2
              \mathbf{2}of l
her
              \mathfrak{D}
```
 $\sim$   $\sim$   $\sim$ 

```
def is_word_char(char):
   return char not in '!"#$%&\'()*+,-./:;<=>?@[\\]^_`
```

```
def word_freq(text):
   text = "".join(filter(is_word_char, text))
   text = textu10wer()word_list = text.split()freq = \{\}for word in word_list:
        freq[word] = freq.get(word, 0) + 1return freq
```

```
def output_word_freq_simple(text):
    freq = word\_freq(text)for word in freq:
        print(word, "t", freq[word])
```
Jak udělat výpis seřazený podle četnosti a vypisovat pouze nejčetnější slova?

# Razení výstupu: pomocný seznam dvojic

```
def output_word_freq(text, topN=10):
   freq = word\_freq(text)tmp = [(freq[word], word) for word in freq]tmp.sort(reverse=True)
   for count, word in tmp[:topN]:
        print(word, "\t", count)
```
# Razení výstupu: využití lambda funkce

```
def output_word_freq(text, topN=10):
   freq = word\_freq(text)words = sorted(freq, key=lambda x: -freq[x])for word in words[:topN]:
       print(word, "t", freq[word])
```
slovn´ık m˚uˇzeme indexovat " nemˇeniteln´ymi" datov´ymi typy

59 / 62

K ロ > K @ > K 경 > K 경 > 시 경

- čísla
- o řetězce
- **•** dvojice
- n-tice (neměnná forma seznamu)

```
data = \{\}data[(1, 5)] = "white king"data[2, 6] = "black root"print(data.keys()) #dict_keys([(1, 5), (2, 6)])
```
60 / 62

K ロ ) K (例) X ( 등 ) X (등 ) ( 등 )

Můžeme vynechávat kulaté závorky u n-tice.

Pozor na rozdíl $\cdot$ 

- data $[x][y]$  seznam seznamů
- $\bullet$  data[x, y] slovník indexovaný dvojicí

## Kontrolní otázky

- Co znamenají pojmy abstraktní datový typ a konkrétní datová struktura?
- Jaké operace podporují datové typy fronta a zásobník? Jaký je mezi nimi rozdíl? K čemu je využíváme?
- K čemu slouží datový typ slovník? Jak používáme slovník v Pythonu?
- · Jaký je rozdíl mezi seznamem a n-ticí?
- · Co to je postfixová notace? Za využití které datové struktury ji vyhodnocujeme?
- Jakým způsobem můžeme reprezentovat dvourozměrnou mřížku (například šachovnici)?
- · Jak můžeme vypsat všechny unikátní prvky v seznamu? Uveďte alespoň tři různá řešení (nápověda: množina, slovník,  $count()$ ).
- $\bullet$  Jaký je rozdíl mezi data $[x][y]$  a data $[x,y]$  $[x,y]$  $[x,y]$ ?

<span id="page-63-0"></span>https://www.umimeprogramovat.cz/rozhodovacka https://www.umimeprogramovat.cz/vystup-programu

 $\Rightarrow$  sada "Slovníky"

- · datové typy: abstraktní vs. konkrétní
- seznam, vnořený seznam ("vícerozměrné pole")<br>Údelou

63 / 62

K ロ > K @ > K 코 > K 코 > H 코

- zásobník, fronta
- $\bullet$  množina
- $\bullet$  slovník

příště: rekapitulace, řešené (rozsáhlejší) příklady